一、基本信息

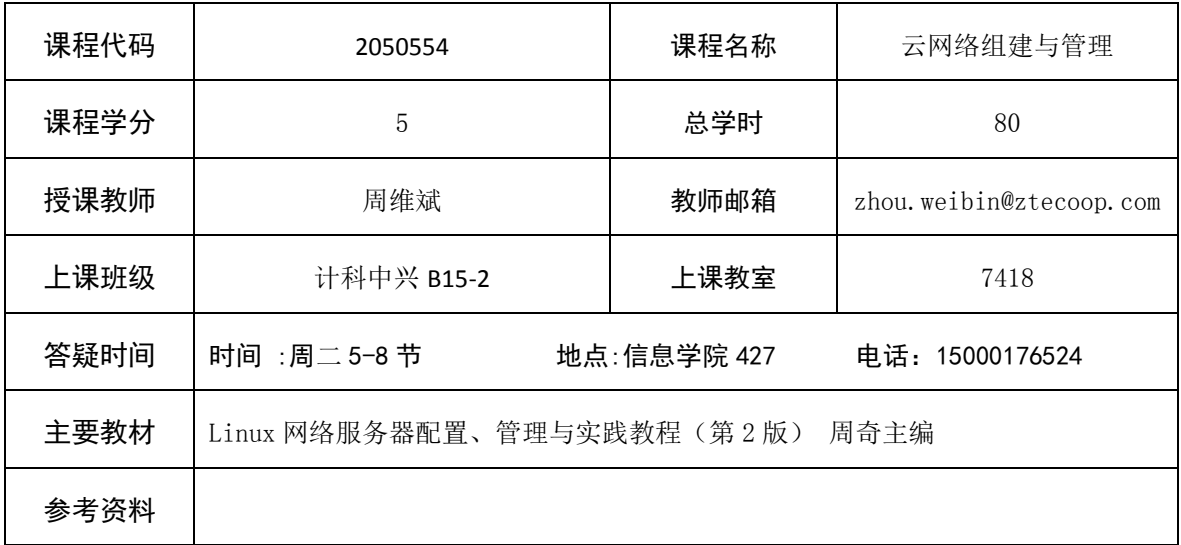

## 二、课程教学进度

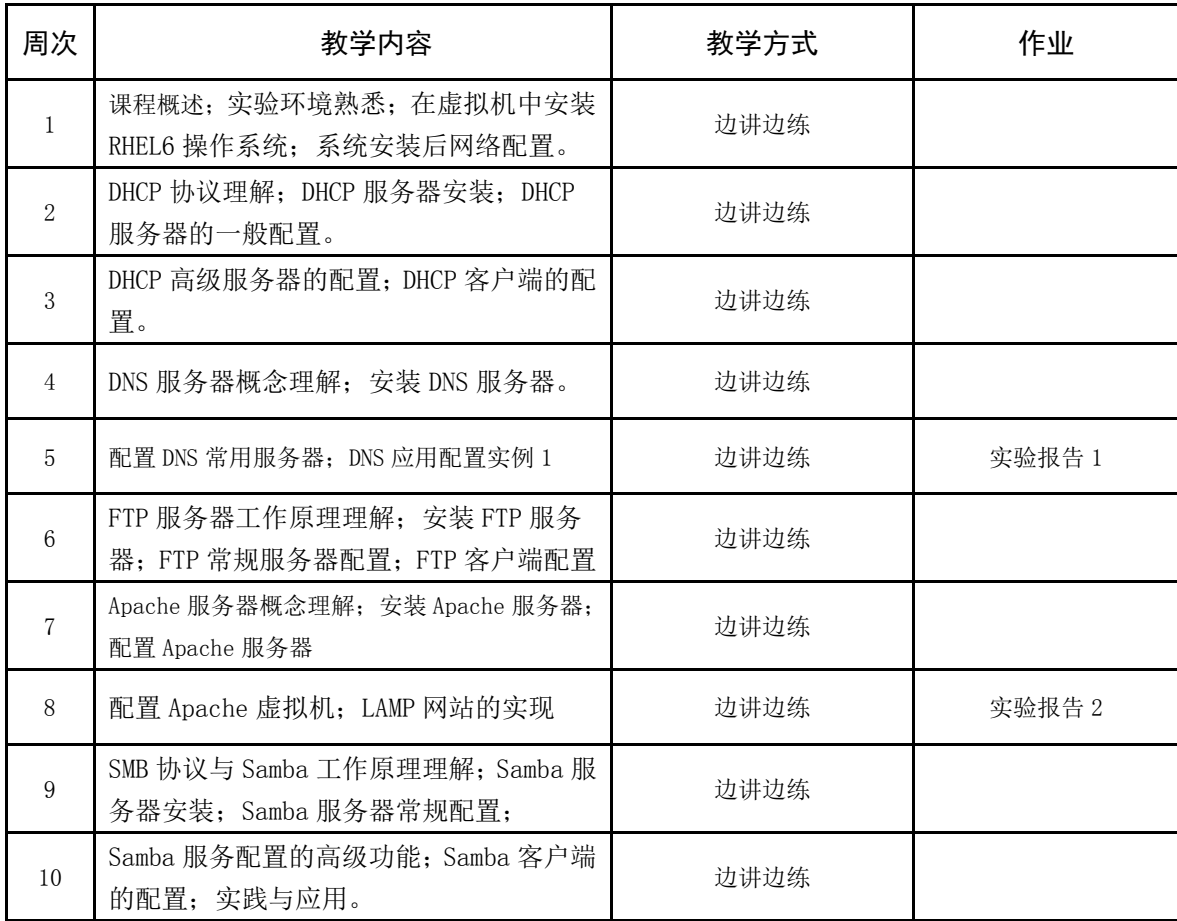

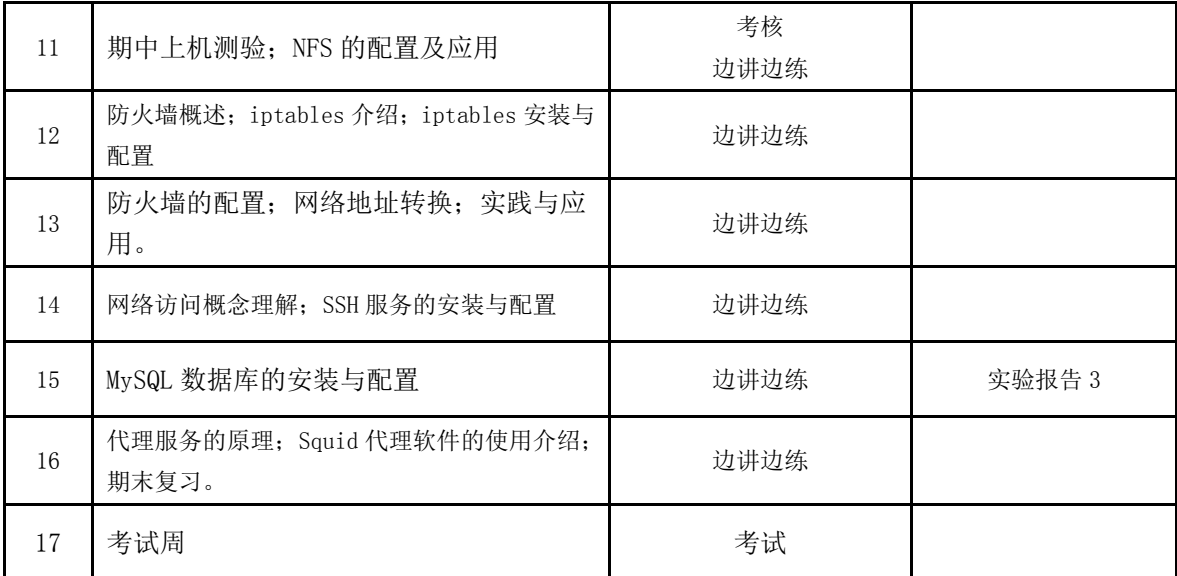

## 三、评价方式以及在总评成绩中的比例

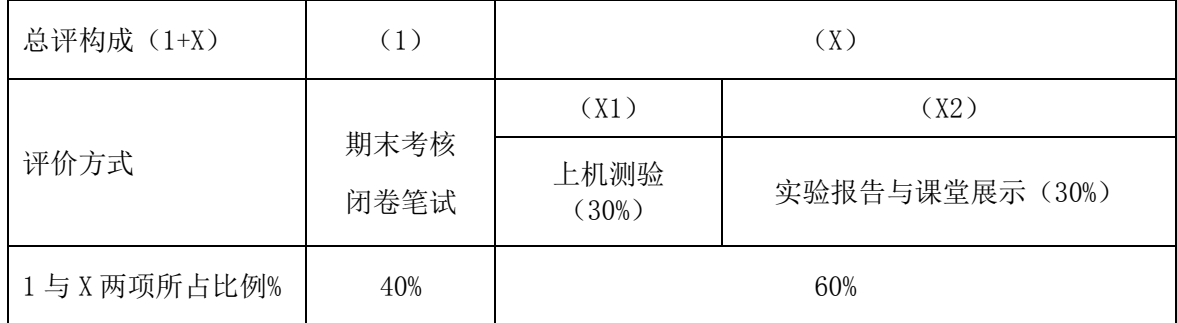

备注:

教学内容不宜简单地填写第几章、第几节,应就教学内容本身做简单明了的概括;

教学方式为讲课、实验、讨论课、习题课、参观、边讲边练、汇报、考核等;

评价方式为期末考试"1"及过程考核"X",其中"1"为教学大纲中规定的形式;"X"可 由任课教师或课程组自行确定(同一门课程多位教师任课的须由课程组统一 X 的方式及比 例)。包括纸笔测验、课堂展示、阶段论文、调查(分析)报告、综合报告、读书笔记、小 实验、小制作、小程序、小设计等,在表中相应的位置填入"1"和"X"的方式及成绩占比。

任课教师:周维斌 系主任审核: 日期:2016 年 6 月